# **Profil uživatele**

## **Profil uživatele a operace v rámci profilu**

Z hlediska funkčnosti aplikace (rozsahu činnosti) rozdělujeme profily na 3 základní kategorie:

- profil administrátora organizace
- profil administrátora zadavatelského/dodavatelského útvaru
- profil uživatele organizace

## **Profil administrátora organizace**

Administrátor organizace má oprávnění k těmto činnostem:

- editace profilu organizace a profilů všech uživatelů ve společnosti
- vytváření organizačních struktury (tzv. organizačních útvarů)
- správa uživatelů (vytvoření či smazání uživatelů, přidělování oprávnění)
- změna hesel všech uživatelů ve společnosti

## **Administrátor zadavatelského/dodavatelského útvaru má oprávnění k těmto činnostem:**

- editace svého profilu a profilů uživatelů v přiděleném útvaru
- správa uživatelů (vytvoření uživatelů, přidělování oprávnění) v přiřazeném útvaru
- změna hesla uživatelů zařazených v rámci útvaru

## **Uživatel ve společnosti popř. organizačním útvaru má možnosti:**

- editace svého profilu
- změna svého hesla

Jednotlivé možnosti si probereme v následujících kapitolách.

Jak se dostanu do profilu ?

Kliknutím na své jméno (vedle tlačítka **odhlášení**) se dostaneme do profilu uživatele.

Kolavos Josef, Zadavatel s.r.o.....

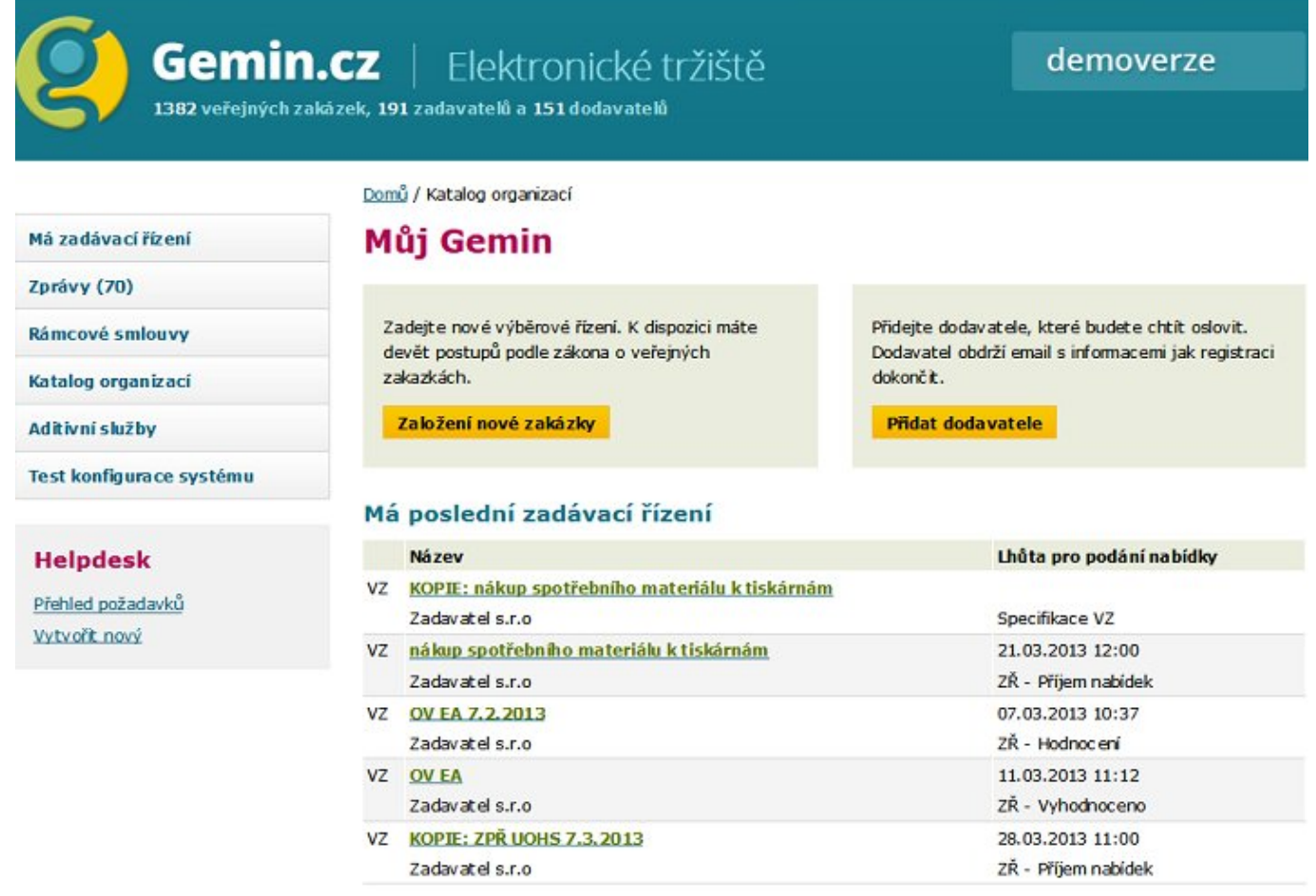

kompletní přehled

Zobrazí se informace o profilu právě přihlášeného uživatele. Po umístění kurzoru myši na menu **Akce s profilem** se zobrazí další volby (pozn. rozsah těchto voleb je odpovídá nastavení oprávnění uživatele)

Zde je možno:

- změna hesla
- kontrola oprávnění přihlášeného uživatele
- nastavení oprávnění zobrazeného uživatele
- přístup k profilu organizace (pro uživatele s oprávněním administrátora organizace)
- nastavení notifikací
- zobrazení výpisu ze seznamu předregistrovaných uživatelů
- smazání registrace

# Můj profil

#### Jméno:

Organizace: Funkce/pracovní pozice: E-mail: Telefon - zaměstnání: **Mobilní telefon:** Heslo: Ing., Josef Kolavos, Doc.

Zadavatel s.r.o

vedoucí

b\_bobisek@atlas.cz

888777666

888777666

Změnit heslo uživatele

Organizační útvar:

Zařazení v rámci organizace

#### Oprávnění: Role v rámci organizace

Administrátor organizace

Administrátor

zadavatelského/dodavatelského útvaru

Pozorovatel

zadavatelského/dodavatelského útvaru

Pozorovatel organizace

Správce VZ / Účastník VZ

Administrátor e-aukce / Účastník

e-aukce

Pozorovatel e-aukce

## Role v rámci útvarů

### zobrazit vše

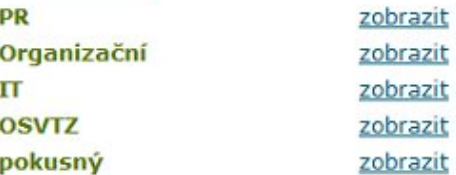

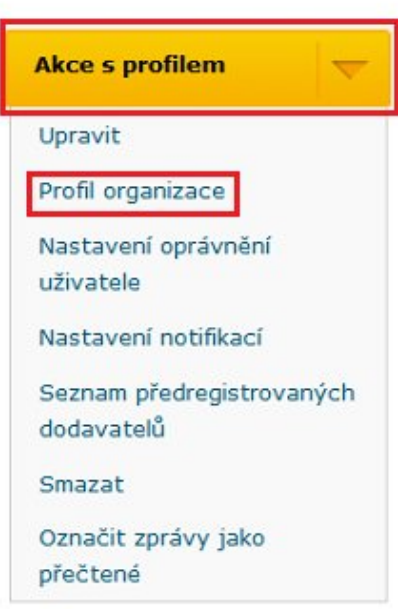